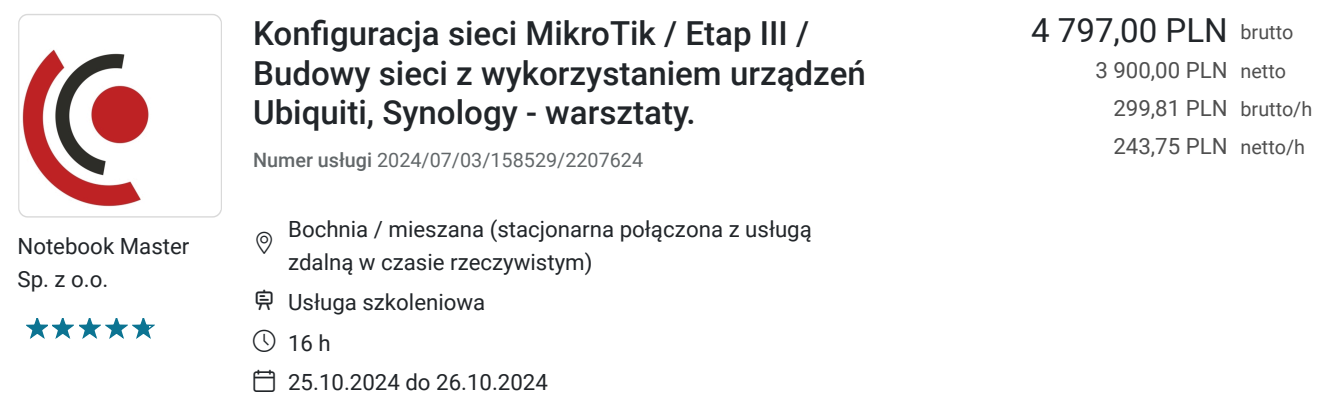

## Informacje podstawowe

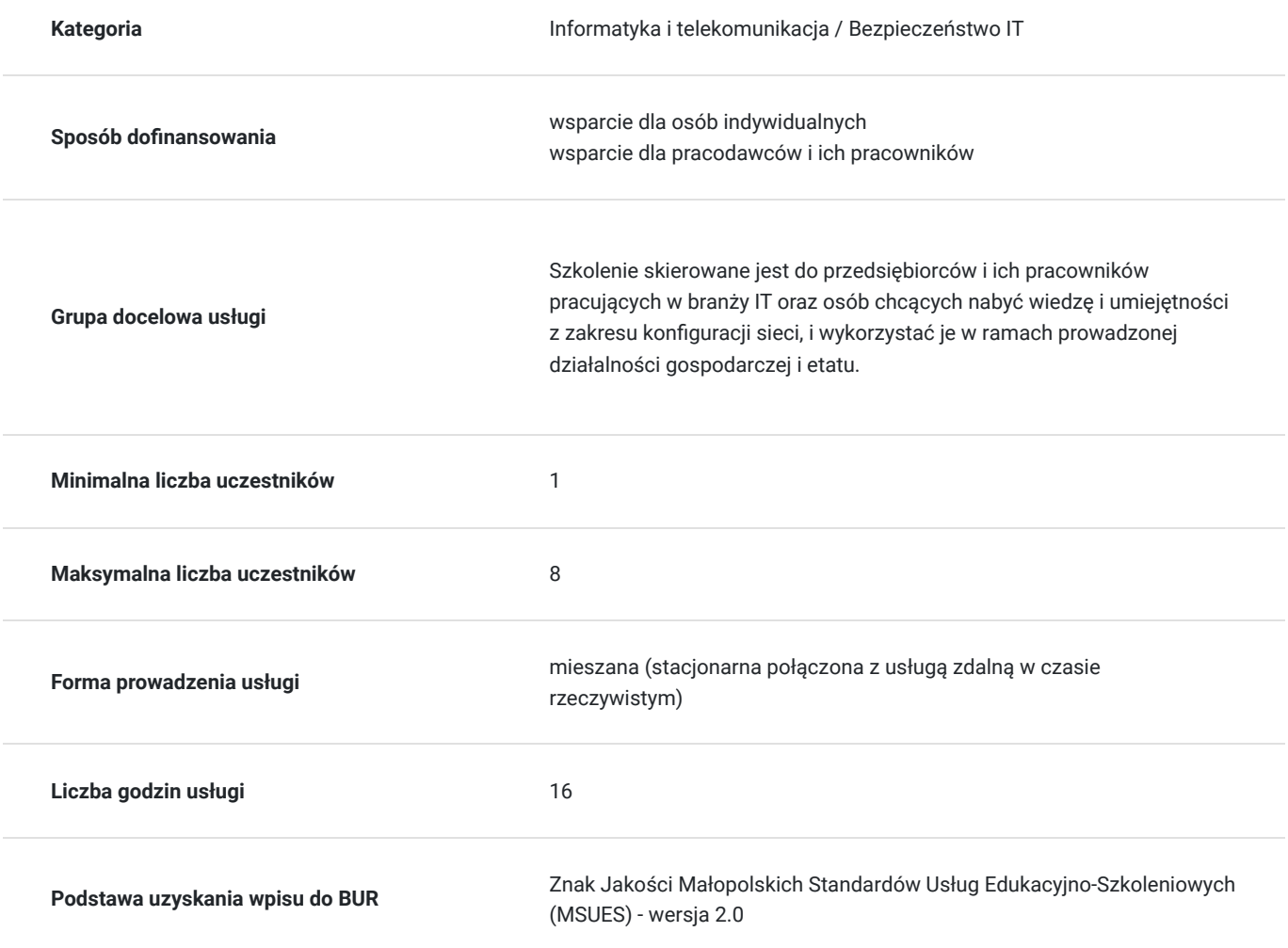

# Cel

### **Cel edukacyjny**

Usługa "Konfiguracja sieci MikroTik / Etap III / Budowy sieci z wykorzystaniem urządzeń Ubiquiti, Synology - warsztaty.", przygotowuje do samodzielnego i prawidłowego wykonywania obowiązków w zakresie konfiguracji sieci z przeznaczeniem budowy sieci z wykorzystaniem urządzeń Ubiquiti, Synology.

### **Efekty uczenia się oraz kryteria weryfikacji ich osiągnięcia i Metody walidacji**

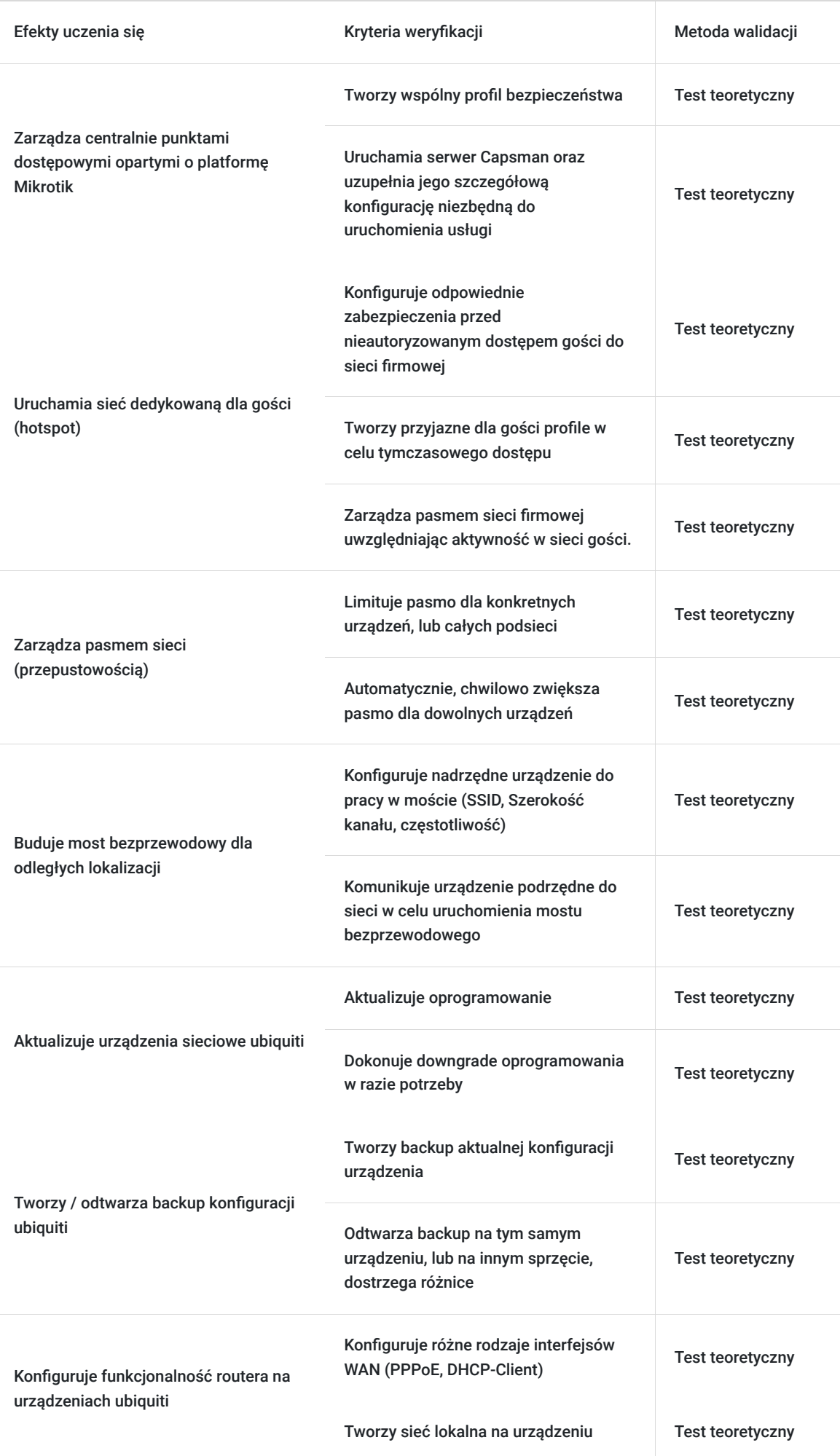

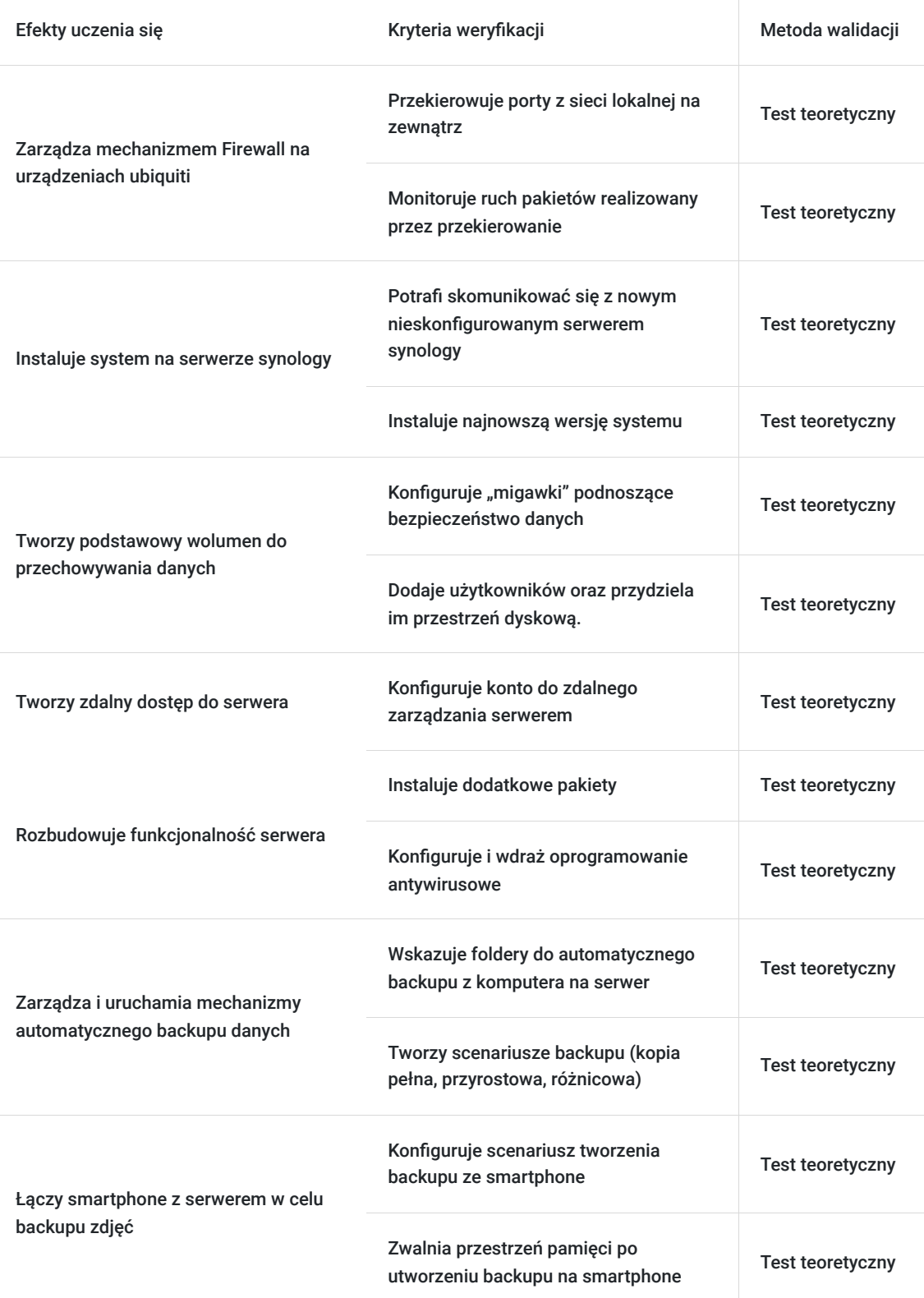

# Kwalifikacje

### **Kompetencje**

Usługa prowadzi do nabycia kompetencji.

#### **Warunki uznania kompetencji**

Pytanie 1. Czy dokument potwierdzający uzyskanie kompetencji zawiera opis efektów uczenia się?

Tak, dokument zawiera opis efektów uczenia się.

#### Pytanie 2. Czy dokument potwierdza, że walidacja została przeprowadzona w oparciu o zdefiniowane w efektach uczenia się kryteria ich weryfikacji?

Tak, dokument potwierdza, że walidacja została przeprowadzona w oparciu o zdefiniowane w efektach uczenia się kryteria ich weryfikacii.

#### Pytanie 3. Czy dokument potwierdza zastosowanie rozwiązań zapewniających rozdzielenie procesów kształcenia i szkolenia od walidacii?

Tak, dokument potwierdza zastosowanie rozwiązań zapewniających rozdzielenie procesów kształcenia i szkolenia od walidacii.

# Program

Szkolenie skierowane jest do przedsiębiorców i ich pracowników, chcących zwiększyć zakres własnych umiejętności. Udział w usłudze umożliwi uczestnikowi uzupełnienie i uporządkowanie dotychczasowej wiedzy z obszaru konfiguracji sieci.

Ramowy plan kształcenia:

#### **I. Dodatkowe funkcjonalności Mikrotik.**

- 1. Centralne zarządzanie punktami dostępowymi.
- 2. Budowa sieci dostępowych dla gości (hotspot).
	- a: Tworzenie profilu gościa tymczasowego.
	- b: Zarządzanie pasmem dla gości.
	- c: izolacja sieci gościnnej od firmowej.
- 3. Limitowanie pasma.
	- a: Limitowanie dla konkretnych urządzeń w sieci.
	- b: Limitowanie dla całych podsieci.
	- c: Tymczasowe zwiększanie pasma.

#### **II. Ubiquiti podstawowe funkcje.**

- 1. Most bezprzewodowy.
	- a: Aktualizacja urządzeń.
	- b: Backup konfiguracji.
	- c: Odtwarzanie konfiguracji.
	- d: Konfiguracja trybu AP.
- e: Konfiguracja trybu station do AP.
- 2. Ubiquiti jako router.
	- a: Klient DHCP.
	- b: Klient PPPOE.
- 3. Przekierowanie portów na Ubiquiti.

#### **III. Synology.**

- 1. Instalacja systemu.
- 2. Montaż wolumenu (konfiguracja migawek).
	- a: Konfiguracja folderu współdzielonego.
	- b: Zakładanie użytkowników.
	- c: Instalacja pakietów.
- 3. Konfiguracja automatycznego Backupu danych z PC.
- 4. Konfiguracja automatycznego backupu zdjęć ze smartphonea.
- 5. Tworzenie linków (kodów QR) do współdzielenia folderów.

Szkolenie trwa 16 godzin dydaktycznych i realizowane jest w kameralnych grupach, maksymalnie 8-osobowych. Każdy uczestnik realizujący szkolenie w formie zdalnej w czasie rzeczywistym ma możliwość otrzymania od nas (za pośrednictwem kuriera) wyposażenia stanowiska szkoleniowego tj. jednostka sprzętowa z niezbędnym oprogramowaniem oraz dodatkowe narzędzia. Po ukończeniu szkolenia sprzęt zostaje odebrany przez kuriera. Każdy uczestnik realizujący szkolenie w formie stacjonarnej ma do dyspozycji indywidualne stanowisko szkoleniowe, biurka wyposażone w niezbędne urządzenia tj.: jednostka sprzętowa z oprogramowaniem oraz dodatkowe narzędzia.

# Harmonogram

Liczba przedmiotów/zajęć: 15

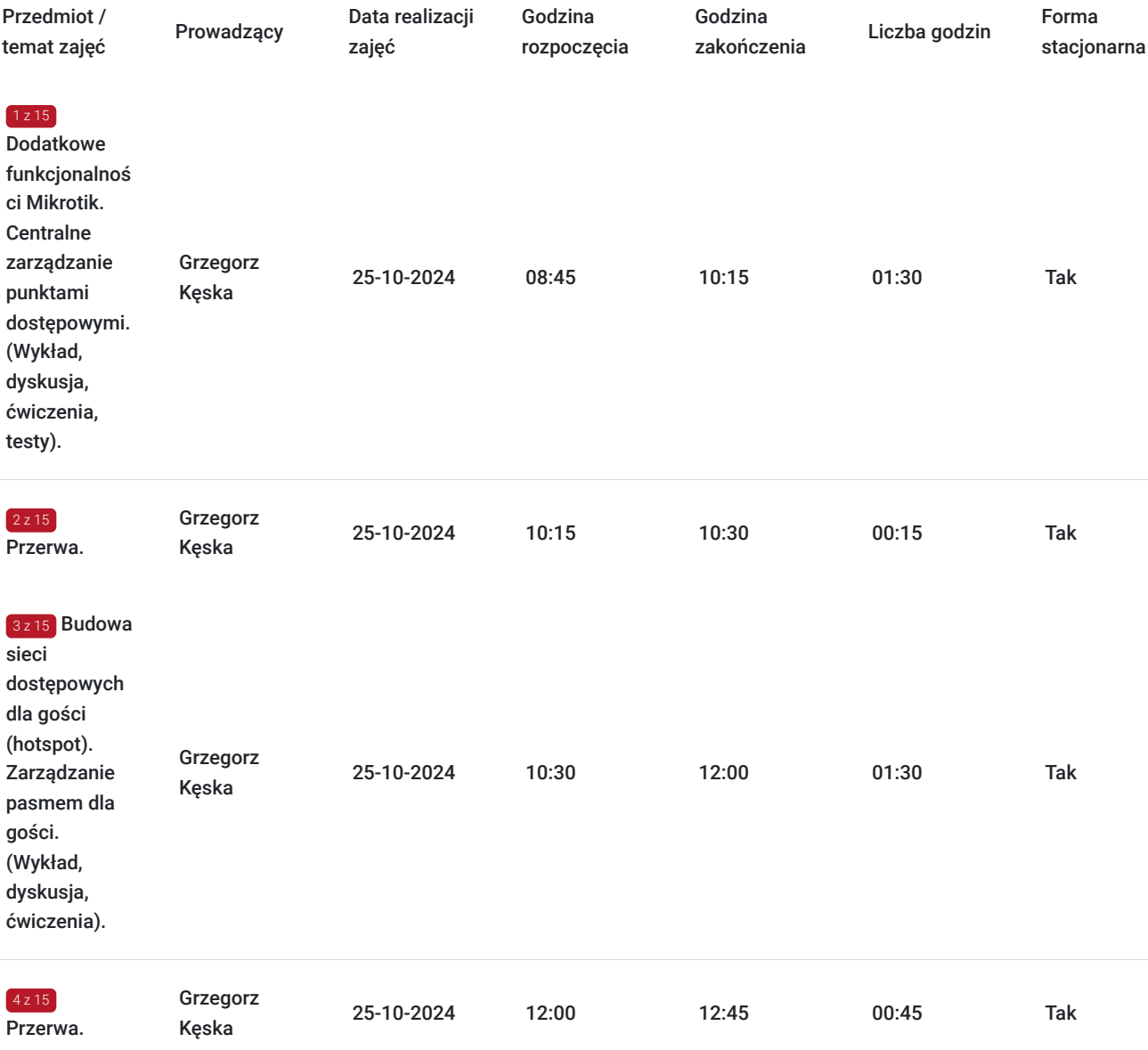

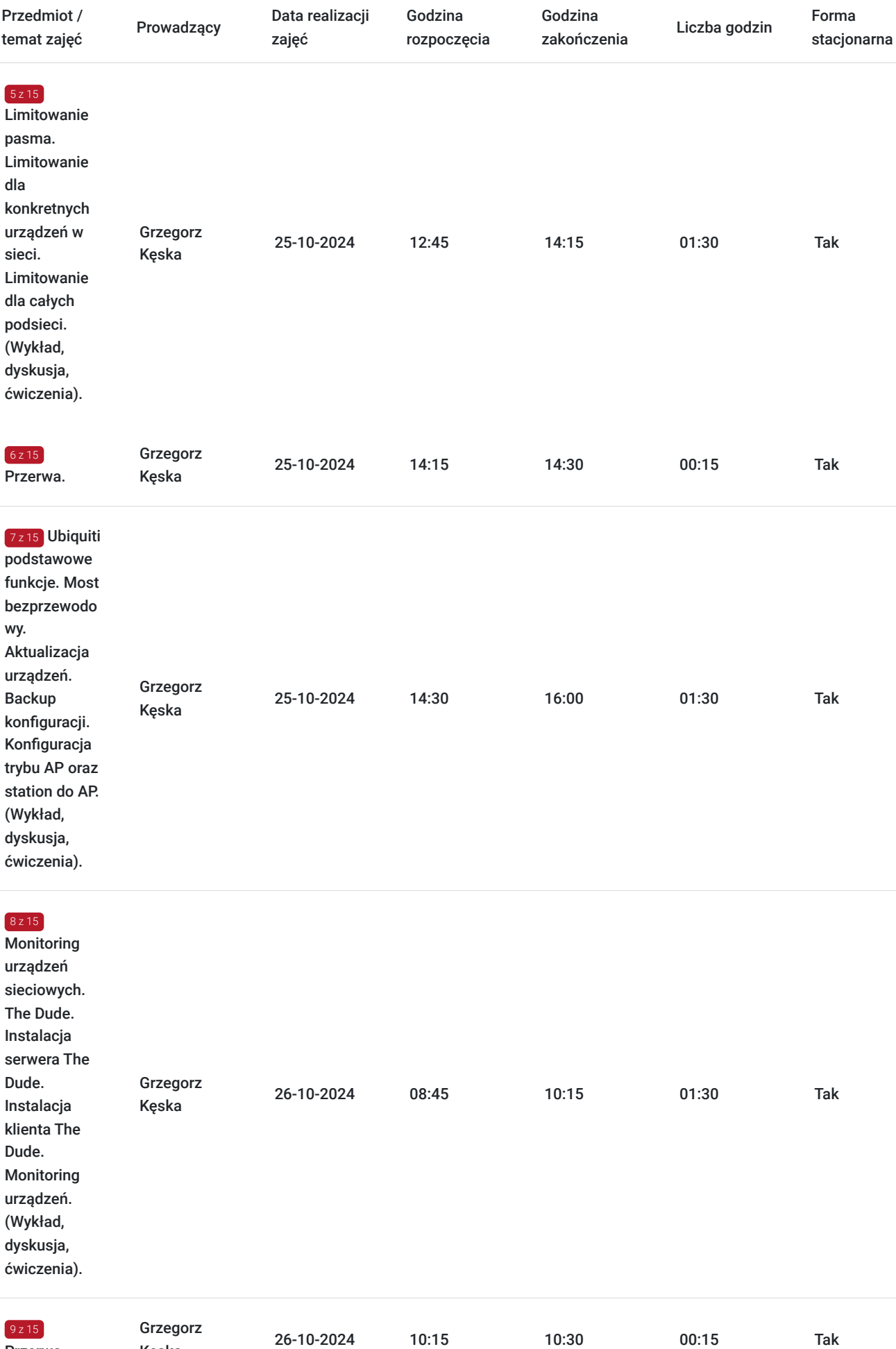

Przerwa.

Kęska

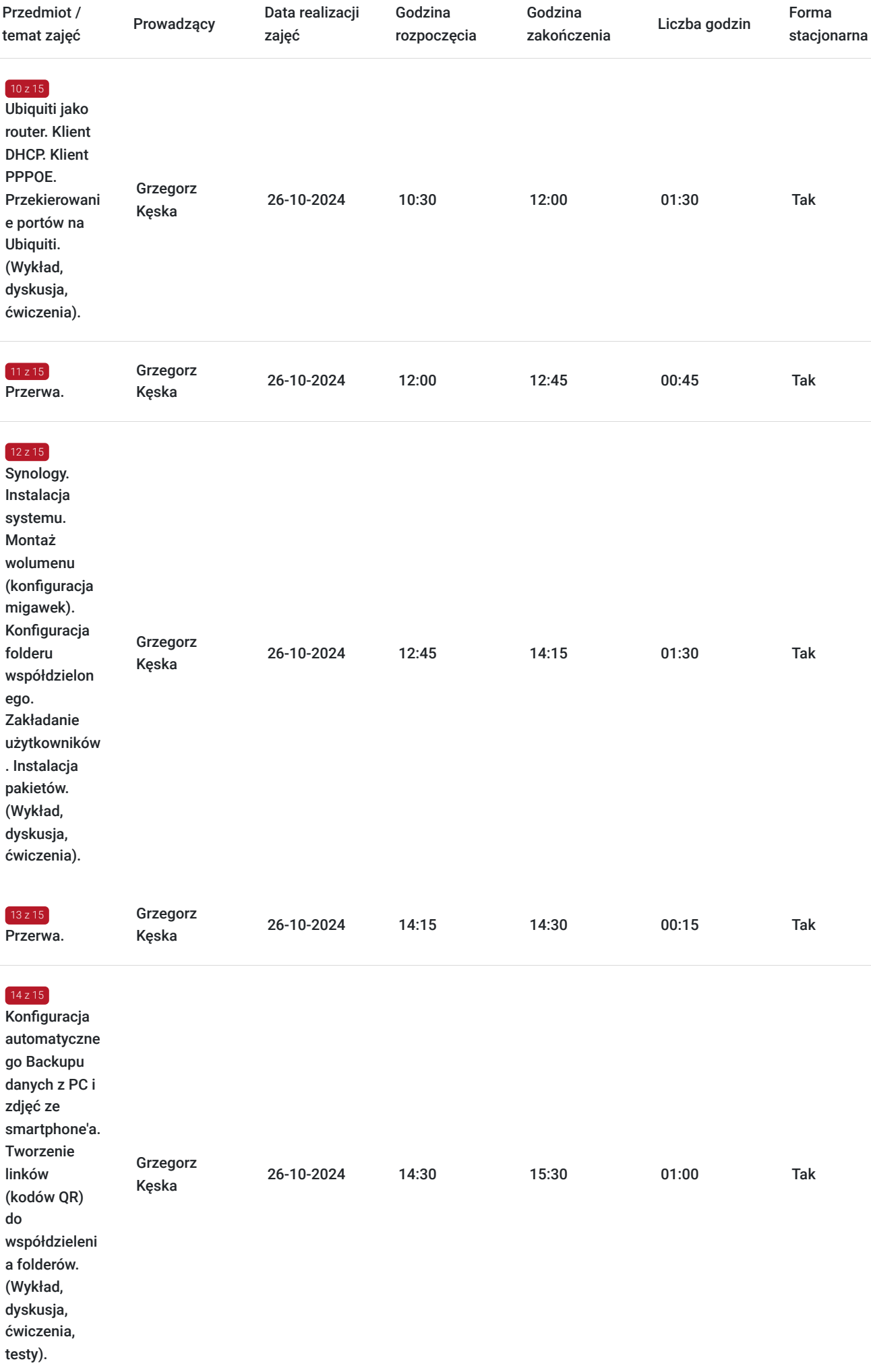

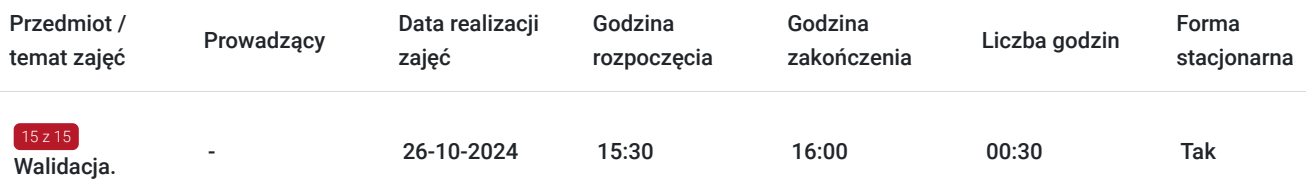

### Cennik

#### **Cennik**

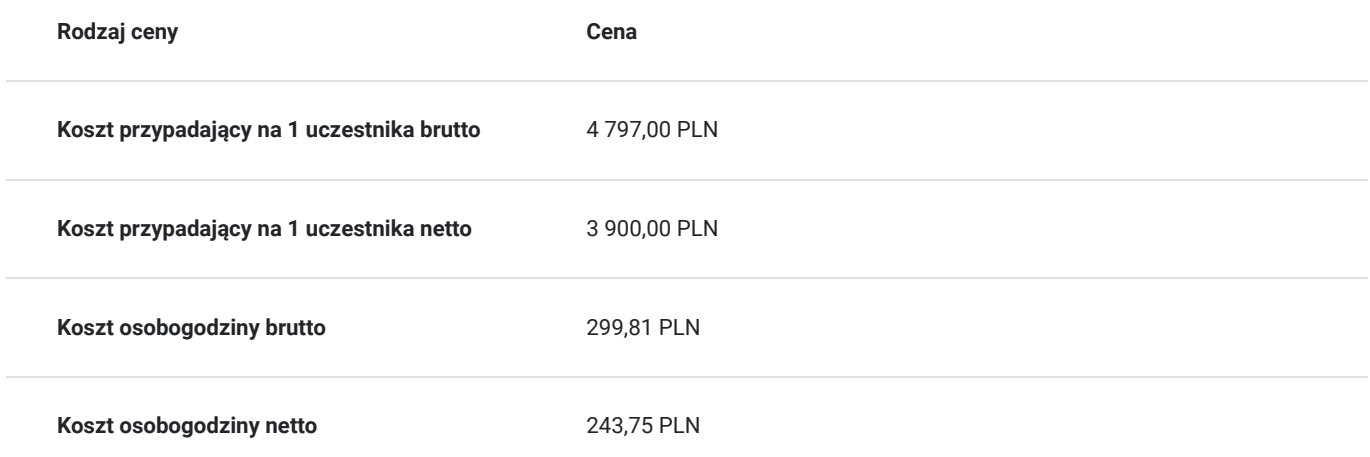

## Prowadzący

Liczba prowadzących: 1

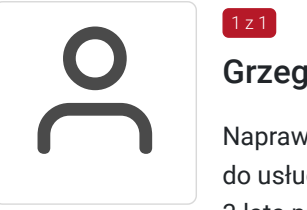

### Grzegorz Kęska

Naprawa sprzętu komputerowego oraz drobnej elektroniki: tablety, smartfony. Zapewnienie dostępu do usług Triple Play opartej o technologię światłowodową. 20-lat prowadzenia firmy "Allkomp". 3 lata pracy jako nauczyciel w ZSTiO Limanowa oraz szkolenia zawodowe nauczycieli przedmiotów zawodowych.

# Informacje dodatkowe

 $1z1$ 

### **Informacje o materiałach dla uczestników usługi**

Całość opracowanych materiałów jest autorska i składa się z: opisów, ćwiczeń, poleceń, komend, procedur i zdjęć. Po zakończeniu kształcenia wszyscy uczestnicy otrzymują materiały w formie skryptów formacie pdf (drogą mailową), dotyczące całości przekazywanej wiedzy. Każdy uczestnik realizujący szkolenie w formie zdalnej w czasie rzeczywistym ma możliwość otrzymania od nas (za pośrednictwem kuriera) wyposażenia stanowiska szkoleniowego tj. jednostka sprzętowa z niezbędnym oprogramowaniem oraz dodatkowe narzędzia. Po ukończeniu szkolenia sprzęt zostaje odebrany przez kuriera.

### **Informacje dodatkowe**

Faktura za usługę rozwojową podlega zwolnieniu z VAT dla osób korzystających z dofinansowania powyżej 70%.

Cena usługi jest ceną promocyjną obowiązującą od 19.04.2024 r. Cena nominalna - 4900 zł.

Szkolenie jest bardzo szczegółowe, ponieważ zależy nam na przekazaniu jak największej ilości informacji. Trwa przez 2 dni co stanowi łącznie 16 godzin dydaktycznych.

Harmonogram uwzględnia łączną liczbę godzin szkolenia, jako 14:30 godzin zegarowych, ponieważ uwzględnia również przerwy pomiędzy poszczególnymi blokami zajęć (I przerwa - 15 min, II przerwa - 45 min, III przerwa 15 min / 1 dzień).

Szkolenie rozpoczyna się pre-testem weryfikującym początkową wiedzę uczestnika usługi rozwojowej i zakończone jest wewnętrznym egzaminem (post-test) weryfikującym i potwierdzającym pozyskaną wiedzę, pozytywne jego zaliczenie honorowane jest certyfikatem potwierdzającym jego ukończenie i uzyskane efekty kształcenia.

### Warunki techniczne

Warunki techniczne niezbędne do udziału w usłudze:

- Do połączenia zdalnego w czasie rzeczywistym pomiędzy uczestnikami, a trenerem służy program "Zoom Client for Meetings" (do pobrania ze strony https://zoom.us/download).
- Komputer/laptop z kamerką internetową z zainstalowanym klientem Zoom, minimum dwurdzeniowy CPU o taktowaniu 2 GHz.
- Mikrofon i słuchawki (ewentualnie głośniki).
- System operacyjny MacOS 10.7 lub nowszy, Windows 7, 8, 10, Linux: Mint, Fedora, Ubuntu, RedHat.
- Przeglądarkę internetowa: Chrome 30 lub nowszy, Firefox 27 lub nowszy, Edge 12 lub nowszy, Safari 7 lub nowsze.
- Dostęp do internetu. Zalecane parametry przepustowości łącza: min. 5 Mbps upload oraz min. 10 Mbps download, zarezerwowane w danym momencie na pracę zdalną w czasie rzeczywistym. Umożliwi to komfortową komunikację pomiędzy uczestnikami, a trenerem.
- Link umożliwiający dostęp do szkolenia jest aktywny przez cały czas jego trwania, do końca zakończenia danego etapu szkolenia. Każdy uczestnik będzie mógł użyć go w dowolnym momencie trwania szkolenia.

### Adres

ul. Krzeczowska 20 32-700 Bochnia woj. małopolskie

#### **Udogodnienia w miejscu realizacji usługi**

- Klimatyzacja
- Wi-fi
- Laboratorium komputerowe

## Kontakt

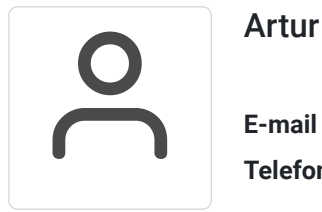

#### Artur Kowalewski

**E-mail** szkolenia@notebookmaster.pl **Telefon** (+48) 573 436 635